## Package 'tok'

August 18, 2023

Title Fast Text Tokenization

Version 0.1.1

Description Interfaces with the 'Hugging Face' tokenizers library to provide implementations of today's most used tokenizers such as the 'Byte-Pair Encoding' algorithm <<https://huggingface.co/docs/tokenizers/index>>. It's extremely fast for both training new vocabularies and tokenizing texts.

License MIT + file LICENSE

SystemRequirements Rust tool chain w/ cargo, libclang/llvm-config

Encoding UTF-8

RoxygenNote 7.2.3

**Depends** R  $(>= 4.2.0)$ 

Imports R6, cli

**Suggests** rmarkdown, test that  $(>= 3.0.0)$ , h fhub, with r

Config/testthat/edition 3

URL <https://github.com/mlverse/tok>

BugReports <https://github.com/mlverse/tok/issues>

NeedsCompilation yes Author Daniel Falbel [aut, cre], Posit [cph] Maintainer Daniel Falbel <daniel@posit.co> Repository CRAN Date/Publication 2023-08-17 23:30:02 UTC

### R topics documented:

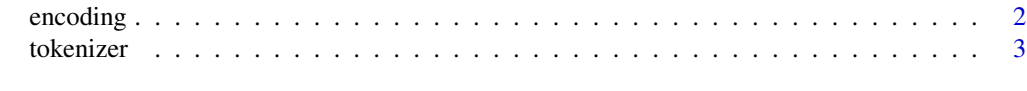

**Index** [6](#page-5-0) **6** 

<span id="page-1-3"></span><span id="page-1-0"></span>

#### Description

Represents the output of a [tokenizer.](#page-2-1)

#### Value

An encoding object containing encoding information such as attention masks and token ids.

#### Public fields

.encoding The underlying implementation pointer.

#### Active bindings

ids The IDs are the main input to a Language Model. They are the token indices, the numerical representations that a LM understands.

attention\_mask The attention mask used as input for transformers models.

#### Methods

#### Public methods:

- [encoding\\$new\(\)](#page-1-1)
- [encoding\\$clone\(\)](#page-1-2)

<span id="page-1-1"></span>Method new(): Initializes an encoding object (Not to use directly)

*Usage:* encoding\$new(encoding) *Arguments:* encoding an encoding implementation object

<span id="page-1-2"></span>Method clone(): The objects of this class are cloneable with this method.

*Usage:* encoding\$clone(deep = FALSE) *Arguments:* deep Whether to make a deep clone.

#### Examples

```
withr::with_envvar(c(HUGGINGFACE_HUB_CACHE = tempdir()), {
try({
tok <- tokenizer$from_pretrained("gpt2")
encoding <- tok$encode("Hello world")
encoding
})
})
```
<span id="page-2-1"></span><span id="page-2-0"></span>tokenizer *Tokenizer*

#### Description

A Tokenizer works as a pipeline. It processes some raw text as input and outputs an [encoding.](#page-1-3)

#### Value

A tokenizer that can be used for encoding character strings or decoding integers.

#### Public fields

.tokenizer (unsafe usage) Lower level pointer to tokenizer

#### Methods

#### Public methods:

- [tokenizer\\$new\(\)](#page-2-2)
- [tokenizer\\$encode\(\)](#page-2-3)
- [tokenizer\\$decode\(\)](#page-3-0)
- [tokenizer\\$encode\\_batch\(\)](#page-3-1)
- [tokenizer\\$decode\\_batch\(\)](#page-3-2)
- [tokenizer\\$from\\_file\(\)](#page-3-3)
- [tokenizer\\$from\\_pretrained\(\)](#page-3-4)
- [tokenizer\\$clone\(\)](#page-4-0)

#### <span id="page-2-2"></span>Method new(): Initializes a tokenizer

```
Usage:
tokenizer$new(tokenizer)
```
*Arguments:*

tokenizer Will be cloned to initialize a new tokenizer

<span id="page-2-3"></span>Method encode(): Encode the given sequence and pair. This method can process raw text sequences as well as already pre-tokenized sequences.

```
Usage:
tokenizer$encode(
  sequence,
  pair = NULL,
  is_pretokenized = FALSE,
  add_special_tokens = TRUE
)
Arguments:
```
<span id="page-3-5"></span>sequence The main input sequence we want to encode. This sequence can be either raw text or pre-tokenized, according to the is\_pretokenized argument

pair An optional input sequence. The expected format is the same that for sequence. is\_pretokenized Whether the input is already pre-tokenized add\_special\_tokens Whether to add the special tokens

<span id="page-3-0"></span>Method decode(): Decode the given list of ids back to a string

```
Usage:
tokenizer$decode(ids, skip_special_tokens = TRUE)
Arguments:
ids The list of ids that we want to decode
skip_special_tokens Whether the special tokens should be removed from the decoded string
```
<span id="page-3-1"></span>Method encode\_batch(): Encodes a batch of sequences. Returns a list of [encodings](#page-1-3).

```
Usage:
tokenizer$encode_batch(
  input,
  is_pretokenized = FALSE,
  add_special_tokens = TRUE
)
```
*Arguments:*

input A list of single sequences or pair sequences to encode. Each sequence can be either raw text or pre-tokenized, according to the is\_pretokenized argument.

is\_pretokenized Whether the input is already pre-tokenized

add\_special\_tokens Whether to add the special tokens

<span id="page-3-2"></span>Method decode\_batch(): Decode a batch of ids back to their corresponding string

*Usage:*

```
tokenizer$decode_batch(sequences, skip_special_tokens = TRUE)
```
*Arguments:*

sequences The batch of sequences we want to decode

skip\_special\_tokens Whether the special tokens should be removed from the decoded strings

<span id="page-3-3"></span>Method from\_file(): Creates a tokenizer from the path of a serialized tokenizer. This is a static method and should be called instead of \$new when initializing the tokenizer.

*Usage:*

tokenizer\$from\_file(path)

*Arguments:*

path Path to tokenizer.json file

<span id="page-3-4"></span>Method from\_pretrained(): Instantiate a new Tokenizer from an existing file on the Hugging Face Hub.

*Usage:*

```
tokenizer$from_pretrained(identifier, revision = "main", auth_token = NULL)
```
#### tokenizer 5

*Arguments:*

identifier The identifier of a Model on the Hugging Face Hub, that contains a tokenizer.json file

revision A branch or commit id

auth\_token An optional auth token used to access private repositories on the Hugging Face Hub

<span id="page-4-0"></span>Method clone(): The objects of this class are cloneable with this method.

*Usage:*

tokenizer\$clone(deep = FALSE)

*Arguments:*

deep Whether to make a deep clone.

#### Examples

```
withr::with_envvar(c(HUGGINGFACE_HUB_CACHE = tempdir()), {
try({
tok <- tokenizer$from_pretrained("gpt2")
tok$encode("Hello world")$ids
})
})
```
# <span id="page-5-0"></span>Index

encoding, [2,](#page-1-0) *[3,](#page-2-0) [4](#page-3-5)*

tokenizer, *[2](#page-1-0)*, [3](#page-2-0)